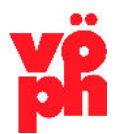

**Verband Österreichischer Philatelistenvereine** 

Getreidemarkt 1, 1060 Wien, Österreich Tel +43 1 587 64 69, Fax + 43 1 587 70 26 E-Mail: edv@voeph.at, Web: www.voeph.at

## **DIVA\*EXPONATE – Abwicklung**

**1. Der Ausstellungsleiter oder Kommissar** meldet alle Teilnehmer, mindestens 14 Tage vor Ausstellungsbeginn mit folgendem Inhalt an den VÖPh:

- a. Name (bei Ausländern alle vorhandenen Daten mit Anschrift)
- b. Passnummer
- c. Exponat-Titel
- d. Rahmenanzahl
- e. Exponat-Nr. nur in der österreichischen Ausstellung
- f. Rangeinreihung lt. Anmeldung bei Salon oder Mehrrangausstellungen notwendig
- g. Urkunde eigene Vorlage (bitte mit senden) oder Muster Nr. X vom VÖPh
- h. Juryvorsitzenden + Jurymitglieder dies kann auch später nachgeholt werden

## **2. Erfassung aller Teilnehmer im VÖPh**

- **3. Prüfung auf Zulässigkeit der österr. Teilnehmer** zu der gemeldeten Rangausstellung. Diese wird an den Ausstellungsleiter und an den Juryvorsitzenden gesandt. Abweisungen sind zu klären!
- **4. Etwaige sich ergebende Korrekturen** werden im VÖPh eingearbeitet und der Juryvorsitzende sowie der Ausstellungsleiter bekommen eine komplette Teilnehmerliste mit allen Daten (mind. 10 Tage vor Ausstellungsbeginn).
- **5. Der Juryvorsitzende gibt seine Bewertungsteams** bekannt und ordnet in der Teilnehmerliste den Teams die Exponate zu. Diese Liste wird an den VÖPh geliefert. Diese Eingabe kann auch spätestens am Ausstellungsbeginn beim Ausstellungs-leiter/EDV-Verarbeiter erfolgen.
- **6. Im VÖPh werden die Teams erfasst** und die Teamzuordnungen eingetragen.
- **7. Der Ausstellungsleiter** (eventuell auch der Juryvorsitzende) lädt sich von der Homepage des VÖPh die letzte Programmversion herunter und installiert sie auf ein Windows-System - ab Windows 7 - mit Excel und Word (Version ab 2007). Dort findet man auch die Veranstalter-Anleitung.
- **8. Der VÖPh liefert mittels Mail die Arbeitsdaten** (spätestens 8 Tage vor Ausstellungsbeginn) an den Ausstellungsleiter und auf Wunsch auch an den Juryvorsitzenden. Diese werden eingespielt und man kann sofort alle Funktionen des Programmes nutzen. Zentrale EDV-Erfassung ist immer der Ausstellungsleiter/EDV-Verarbeiter. Der Juryvorsitzende kann seine Daten nur für den Eigengebrauch nutzen (z.B. Arbeitsbögen erstellen, Historie der Bewertungen, etc.).
- **9. Dem Ausstellungsleiter** ist es nun möglich die Exponattafeln zu erstellen. Dann können die Arbeitsbögen ausgegeben werden, falls der Juryvorsitzende dies wünscht und sie nicht selbst erstellt hat. Eventuelle Änderungen von Rang oder Klasse sind unbedingt vor der Ausgabe der Arbeitsbögen einzutragen, bzw. manuell im Arbeitsbogen zu vermerken.

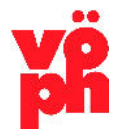

Getreidemarkt 1, 1060 Wien, Österreich Tel +43 1 587 64 69, Fax + 43 1 587 70 26 E-Mail: edv@voeph.at, Web: www.voeph.at

- **10. Sobald ein Arbeitsbogen fertig ist** und freigegeben wurde, kann die Dateneingabe der Detailpunkte und Bemerkungen beim Ausstellungsleiter/EDV-Verarbeiter erfolgen. Nachträgliche Korrekturen sind jederzeit möglich, müssen aber vor dem Pkt. 11 erfolgen.
- **11. Nach Erfassung aller Ergebnisse** und Kontrollen können die Listen, Bewertungsbögen, Einlageblätter und Urkunden erstellt werden. Ausländische Teilnehmer erhalten auch ein Einlageblatt, aber zusätzlich ist in deren Pässen der Eintrag zu machen.
- **12. Spätestens innerhalb von 10 Tagen** nach Beendigung der Ausstellung sind die gesamten Ergebnisse an den VÖPh zu melden.